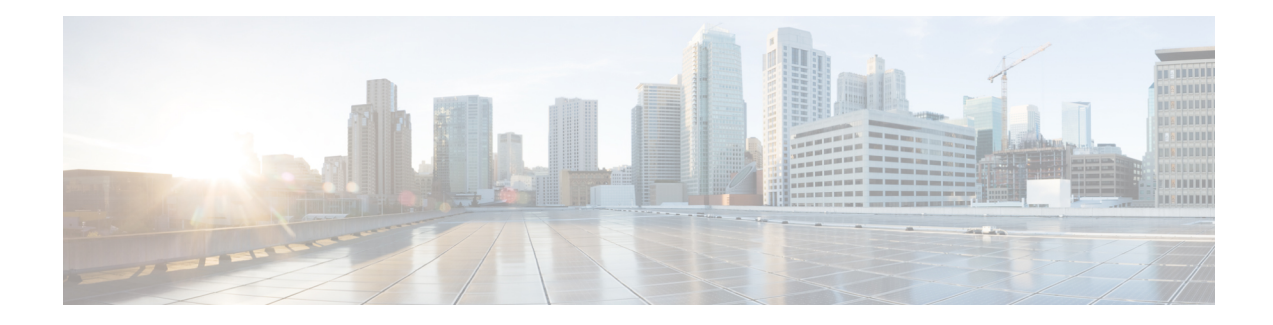

# **Number\_with\_Confirm**

The Number\_With\_Confirm voice element captures a standard number, and presents a confirmation menu allowing the caller to either accept their entry or re-enter the number. The number can be spoken or entered using the keypad. The resulting value will be stored in element data as a decimal value. The number can be negative or positive and can contain a decimal point. Using DTMF entry, however, the number is restricted to being positive and the decimal point is entered by pressing the \* key. Using speech input, the number may be spoken naturally.

- [Events,](#page-0-0) on page 1
- [Settings,](#page-0-1) on page 1
- [Element](#page-2-0) Data, on page 3
- Exit [States,](#page-3-0) on page 4
- Audio [Groups,](#page-4-0) on page 5
- Folder and Class [Information,](#page-5-0) on page 6

#### <span id="page-0-1"></span><span id="page-0-0"></span>**Events**

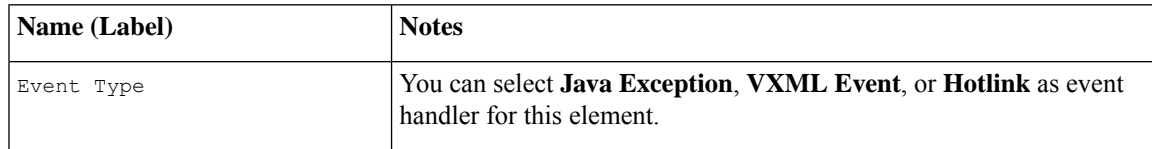

#### **Settings**

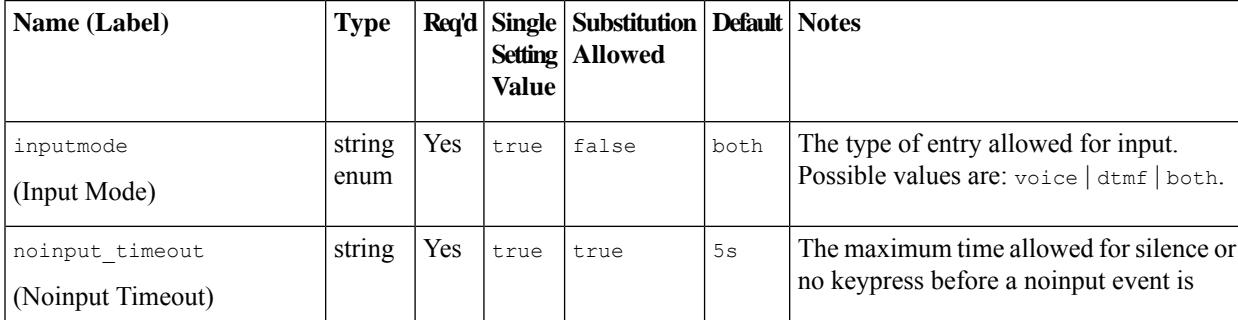

 $\mathbf I$ 

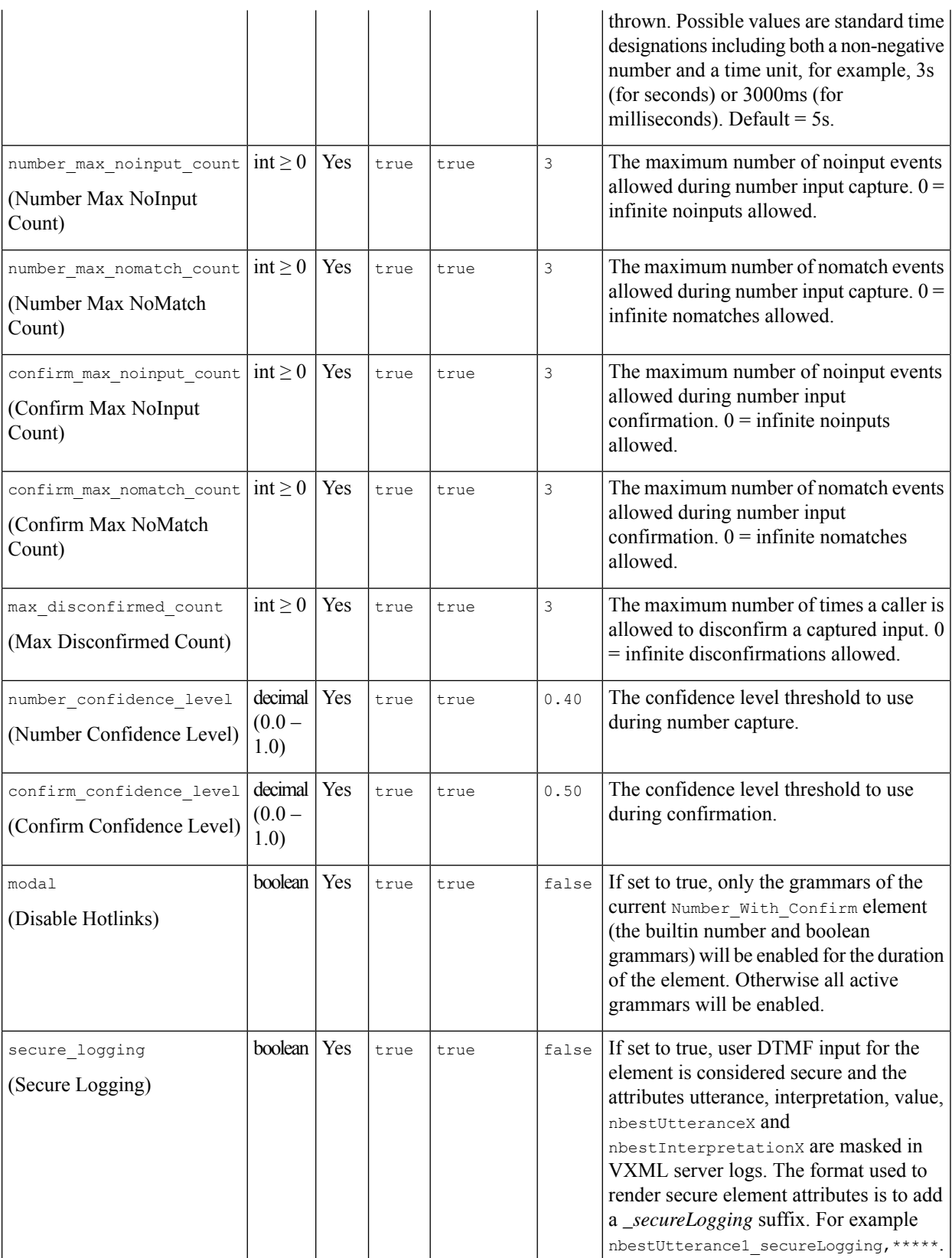

l.

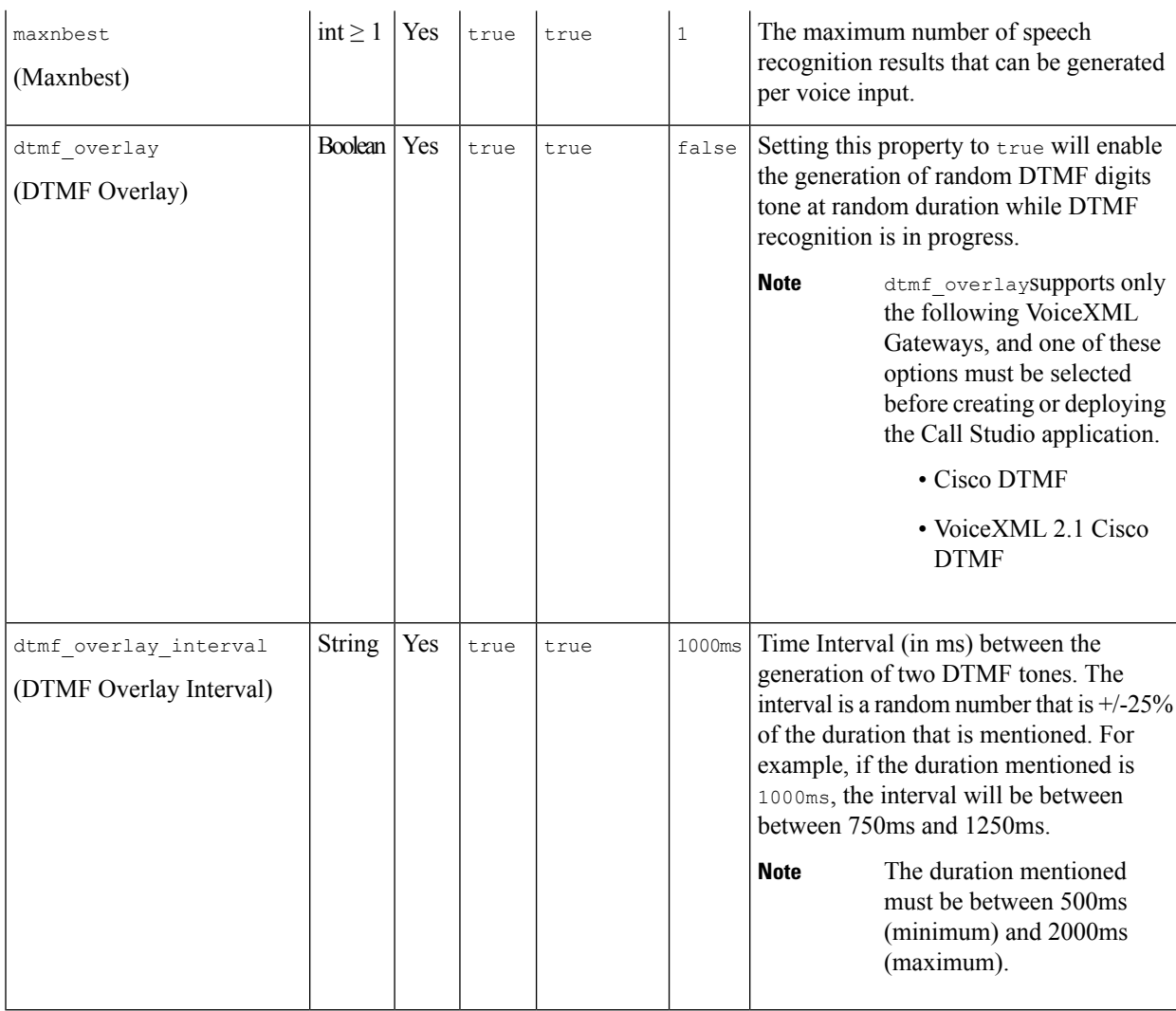

Refer to the Element Data table for information about nbestUtteraceX and nbestInterpretationX.

# <span id="page-2-0"></span>**Element Data**

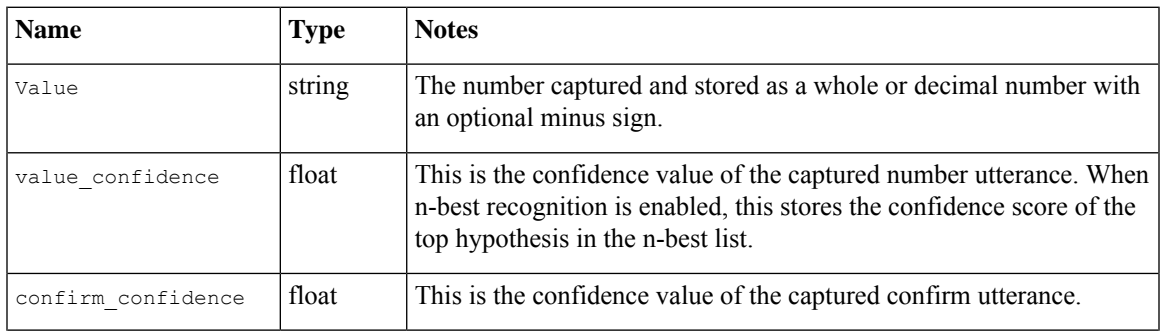

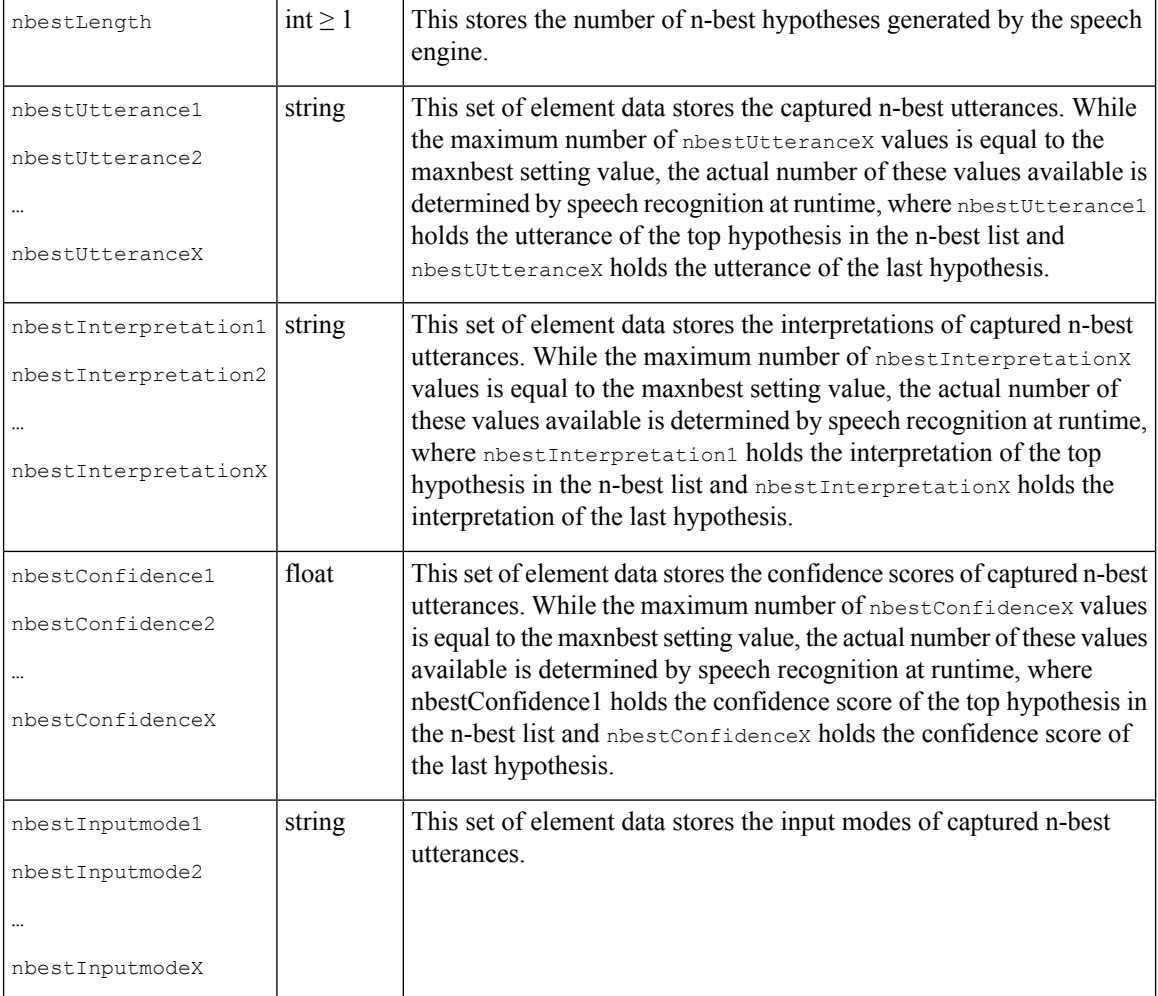

## <span id="page-3-0"></span>**Exit States**

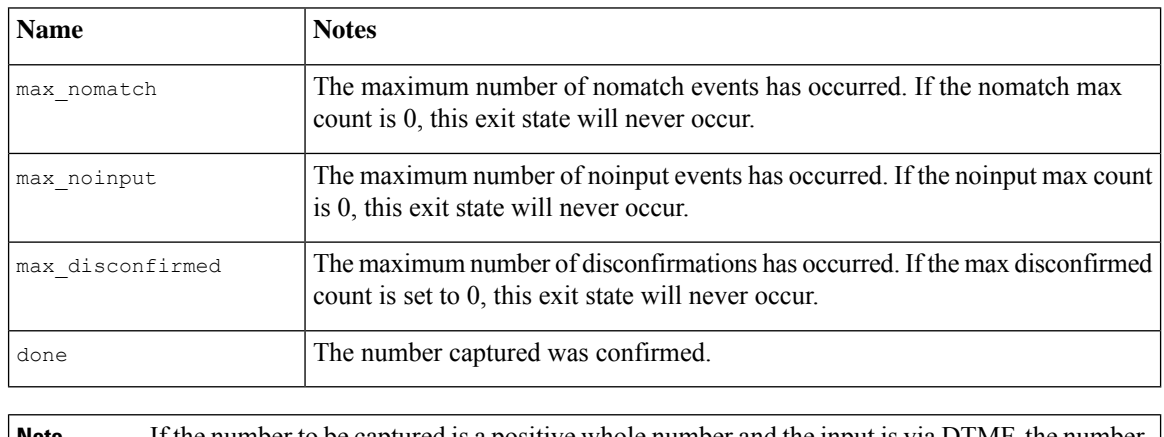

If the number to be captured is a positive whole number and the input is via DTMF, the number can be entered using this voice element or the Digits\_With\_Confirm voice element. **Note**

# <span id="page-4-0"></span>**Audio Groups**

### **Number Capture**

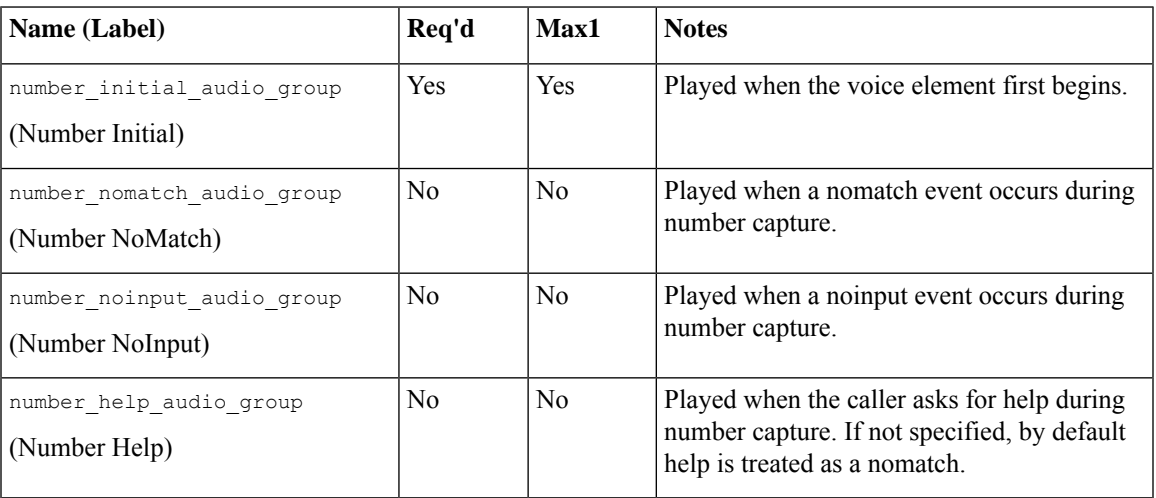

#### **Number Confirm**

I

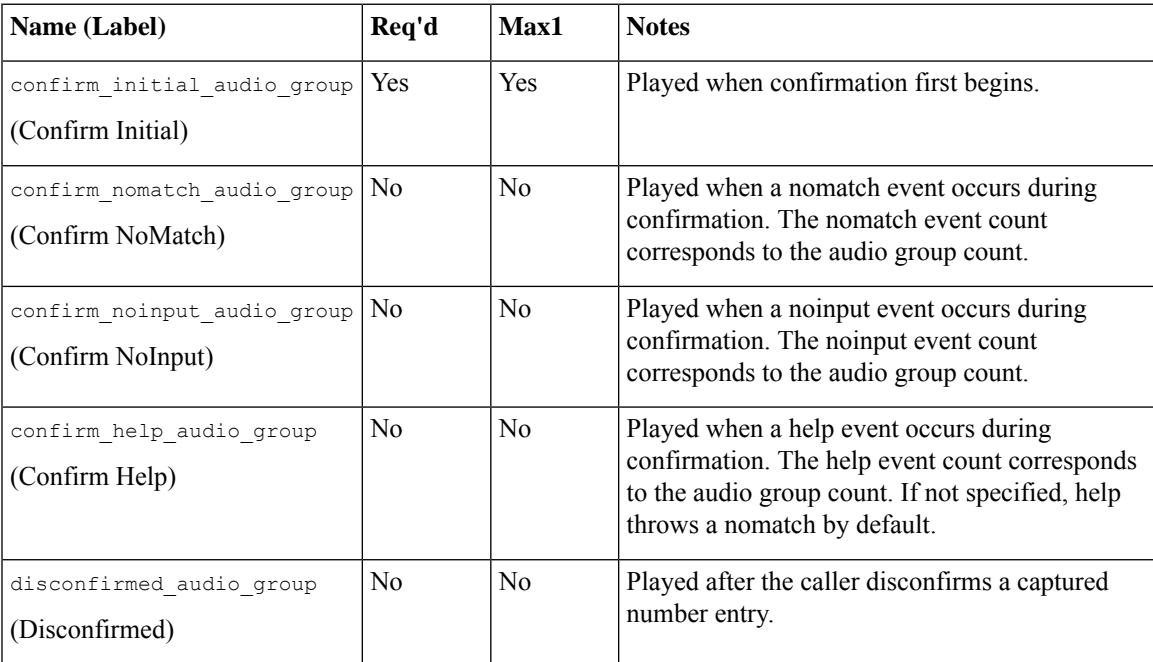

I

#### **End**

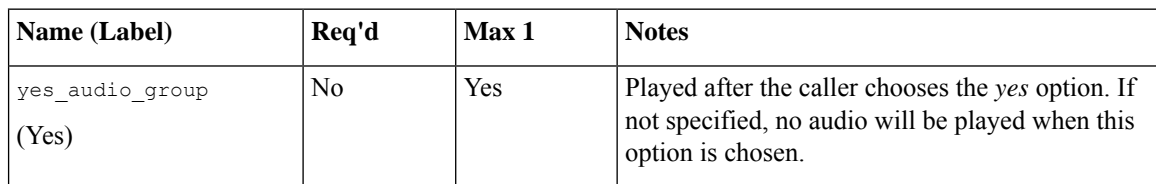

# <span id="page-5-0"></span>**Folder and Class Information**

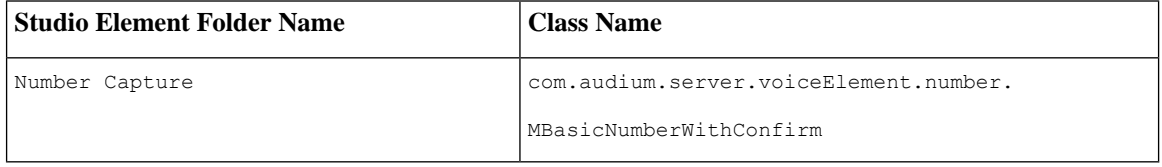